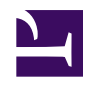

## **17- Para que serve o RSS desta WIKI e como utilizá-lo**

O **RSS** é uma função que possibilita acompanhar todas as mudanças ocorridas na WIKI. Por exemplo, quando um novo FUTURO DESEJÁVEL é criado, isso será comunicado a você através de email.

O usuário pode escolher entre duas funções:

*Novo feed:* para ser informado de TUDO que for alterado na WIKI. Para usar esta função, clique no botão *NOVO FEED,* copie a direção que está dada em seu browser e cole no leitor de **RSS** que você utiliza (por exemplo, Google Reader, My Yahoo, etc.)

*Feed de usuários:* oferece a lista de usuários que você segue neste momento, ou seja, as pessoas que você selecionou para ser informado quando elas publicarem algo na WIKI (você ativou esta função utilizando o botão *Minhas Contribuições* em *Funções do Usuário*).